Nombre: Apellidos:

- 1. (2.00 puntos) La empresa discográfica 19CHULOS (más conocida en el ambiente musical como Nineteen Cockyes Records) ha decidido almacenar la información relativa a los músicos que participan en sus discos (junto con más información útil para la compañía) en una base de datos. La empresa ha tomado la sabia y prudente decisión de contratarte como diseñador de bases de datos (a la tarifa habitual para un consultor de  $2.040\epsilon/d\hat{a}$ ). Los requisitos del sistema son:
	- Cada músico que graba en 19CHULOS tiene DNI, número de la Seguridad Social, nombre y apellidos, nombre artístico, dirección y un número de teléfono. Los músicos están generalmente mal pagados, por lo que es frecuente que compartan la residencia y ninguna dirección cuenta con más de un teléfono.
	- Todos los instrumentos utilizados en las grabaciones de 19CHULOS están registrados y tienen asociado un nombre (por ejemplo guitarra, sintetizador, flauta, etc...) y un código de instrumento.
	- Cada Album que es grabado en la compañía tiene un título, una fecha de copyright, un determinado formato (p.e., CD, DVD, MC) y un identificador.
	- Cada músico puede tocar varios instrumentos y cada instrumento puede ser tocado por varios músicos.
	- Cada Album cuenta con un cierto número de canciones, pero una canción no puede aparecer en más de un Album.
	- Cada canción es interpretada por uno o más músicos y cada músico puede participar en más de una canción.
	- Cada Album está exactamente asociado a un músico en el papel de productor. Por supuesto, un músico puede producir varios albumes.

Teniendo en cuenta la información anterior, diseñe un diagrama de clases UML que modele el sistema solicitado por la empresa.

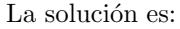

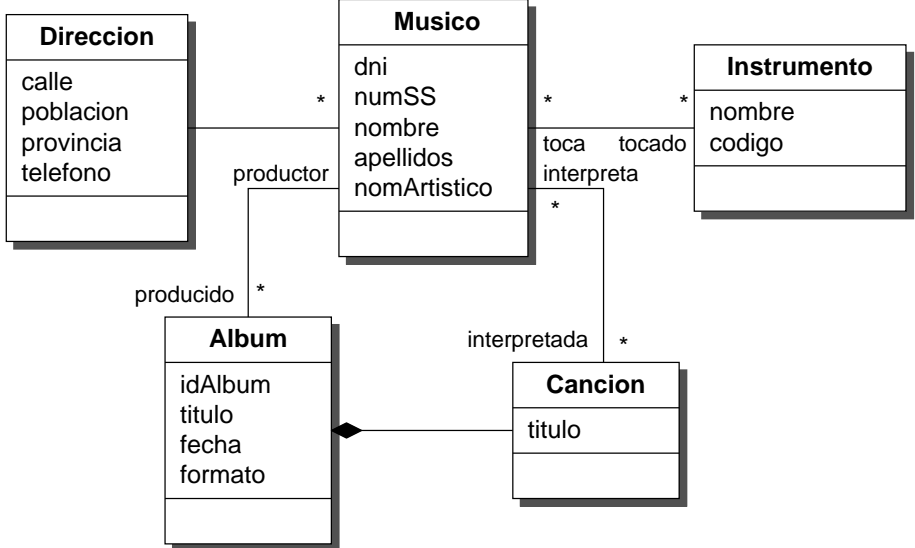

Nombre: Apellidos:

- 2. (3.00 puntos) Una clínica dentista desea informatizar parte de la gestión de su actividad. En el consultorio trabaja un equipo de dentistas en las siguientes condiciones:
	- Cada dentista es responsable único del tratamiento de sus pacientes y cada paciente es tratado siempre por el mismo dentista.
	- Cada dentista trabaja un conjunto de horas al d´ıa y programa las visitas para sus pacientes en estas horas. Las visitas se distribuyen en fracciones de 15 minutos y son fijas para cada semana, por ejemplo (Lunes,8:15),(Lunes,8:30),(Jueves,12:00), etc...
	- Las operaciones realizadas se codifican mediante un código interno de dos dígitos, de modo que el primer dígito describe la intervención (por ejemplo, 112 para extracción, 101 para desnaturalización, 48 para ortodoncia, etc..) y el segundo la numeración de la pieza afectada (por ejemplo, 3 para el primer molar superior izquierdo, 15 para el premolar inferior derecho, etc...).
	- Cada intervención tiene un precio asociado que es independiente de la pieza dental afectada y que se utiliza para calcular la facturación del paciente. La clínica factura a sus clientes con periodicidad mensual.
	- En una visita se pueden realizar varias operaciones.

En la siguiente figura se muestra el diagrama de clases UML que modela el sistema descrito:

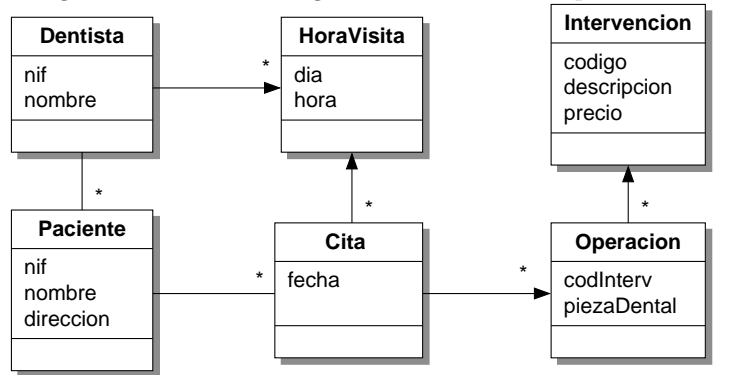

- (a) (0.25 puntos) Defina expresamente la identidad de los objetos del modelo.
- (b) (0.25 puntos) Construya el enumerado piezaDental.
- (c) (1.75 puntos) Proyecte el diagrama de clases en el modelo relacional.
- (d) (0.25 puntos) Dado un paciente identificado por su nif, construya una consulta SQL que proporcione la lista ordenada de todas las citas que ha realizado a su dentista. El resultado de la consulta debe mostrar la fecha, el día y la hora de la cita.
- (e)  $(0.50 \text{ puntos})$  Escriba una consulta SQL que, dado el nif de un cliente y un número de mes, emita la factura del cliente en el mes indicado. El resultado de esa consulta debe indicar: la fecha y codificación de la operación, la descripción de la intervención, el nombre de la pieza afectada y el importe asociado.
- (a) Una posibilidad, que utilizaremos en el resto del desarrollo, es:

Dentista(idDentista, nif, nombre) HoraVisita(idHoraVisita, dia, hora) Paciente(idPaciente, nif, nombre, direccion) Cita(idCita, fecha) Operacion(idOperacion, codInterv, piezaDental) Intervencion(codigo, descripcion, precio)

## (b) PiezaDental(codigoPieza, nombre)

```
(c) La proyección en el esquema relacional es:
```

```
CREATE TABLE Dentista (
   id Dentista INTEGER PRIMARY KEY,<br>nif VARCHAR(20),
               VARCHAR( 20 ),
   nombre VARCHAR(50)
) ;
CREATE TABLE HoraVisita (
  id Hora Visita INTEGER PRIMARY KEY,
  dia INTEGER,<br>hora INTEGER
                INTEGER,<br>INTEGER,
  id Dentista
  FOREIGN KEY ( dentista ) REFERENCES Dentista
) ;
CREATE TABLE Paciente (
  id Paciente INTEGER PRIMARY KEY,<br>nif VARCHAR(20).
  n if VARCHAR(20),<br>nombre VARCHAR(50),
              VARCHAR(50)
  \textsf{direction} VARCHAR(100),
  dentista INTEGER,
  FOREIGN KEY (dentista) REFERENCES Dentista
) ;
CREATE TABLE Cita (
  id Cita INTEGER PRIMARY KEY,
  fecha DATE,<br>visita INTEG
            INTEGER,
  paciente INTEGER,
  FOREIGN KEY (visita) REFERENCES HoraVisita,
  FOREIGN KEY (paciente) REFERENCES Paciente
) ;
CREATE TABLE Intervencion (
  codigo INTEGER PRIMARY KEY,
  d escripcion VARCHAR(50),
  precio FLOAT
\mathcal{E}CREATE TABLE PiezaDental (
  codigoPieza INTEGER PRIMARY KEY,
  nombre VARCHAR(40)
\mathcal{E}CREATE TABLE Operacion
  idOPeracion INTEGER PRIMARY KEY,
  cita INTEGER,
  cod Interv INTEGER,
  pieza Dental INTEGER,
  FOREIGN KEY ( cita ) REFERENCES Cita,
  FOREIGN KEY (codInterv) REFERENCES Intervencion,
  FOREIGN KEY ( pieza Dental ) REFERENCES Pieza Dental
) ;
```
(d) Lista ordenada de todas las citas de un paciente a su dentista:

```
SELECT p. nombre, c. fecha, h. dia, h. hora
    FROM Paciente p, Cita c, HoraVisita h
   WHERE p \cdot n if = \text{el}_n if \text{de}_n un paciente
     AND p. id P a ciente = c. p a ciente
      AND \nc. visita = h. id Hora Visita
ORDER BY c. fecha;
```
(e) Factura de un cliente en un mes indicado:

```
SELECT p nombre, c fecha, o intervencion, i descripcion,
          d . nombre , i . p r e c i o
    FROM Paciente p, Cita c, Operacion o, Intervencion i,
          Pieza Dental d
   WHERE p \cdot n if = \text{rel\_nif\_de\_un\_paciente\_}AND p id P a ciente = c . p a ciente
     AND MONTH(c. fecha) = un_numbero-de-mesAND c.id Cita = o.citaAND o. cod Interv = i. codigo
     AND \ o. pieza Dental = d. codigo PiezaORDER BY c. fecha;
```
13019 - Dise˜no de bases de datos Curso 2005-2006 Fecha: 2 de febrero de 2006

Nombre: Apellidos:

3. (1.50 puntos) Dadas las siguientes definiciones de tipos y tablas de Oracle:

```
CREATE TYPE Contraindicacion AS OBJECT (
  codigo INTEGER,
  d escripcion VARCHAR2(250)
) ;
CREATE TYPE Tabla Contraindicaciones AS TABLE OF Contraindicacion;
CREATE TYPE Farmaco AS OBJECT (
  codigo INTEGER,
  nombre VARCHAR2(100),
  d escripcion VARCHAR2(1200)
  formula Quimica VARCHAR2(100),
  efectos Nocivos Tabla Contraindicaciones
) ;
CREATE TABLE Farmacos OF Farmaco (
  PRIMARY KEY (codigo)
)
NESTED TABLE efectos Nocivos STORE AS Tabla_de_Contraindicaciones;
```
(a) (1.00 puntos) Construya las sentencias SQL necesarias para introducir en la tabla Farmaco los datos relativos al principio activo de la conocida Aspirina:

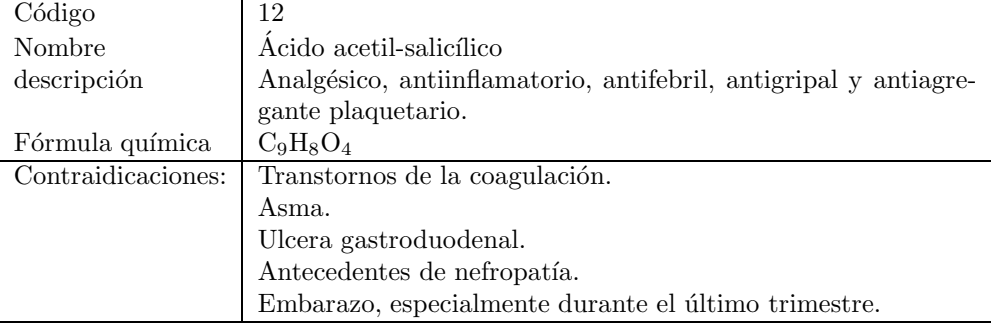

- (b)  $(0.50 \text{ puntos})$  Escriba una consulta SQL que muestre la descripción de todas las contraindicaciones del ácido acetil-salicílico.
- $(a)$  Las sentencias de inserción son:

```
INSERT INTO Farmacos
VALUES (12,
         'Ácido_acetil — salicílico ',
         ' Analgesico , antiinflamatorio , antifebril , \ldots',
         'C9H8O4 ' ,
        T a b l a Contraindicaciones();
INSERT INTO THE (SELECT efectos Nocivos
                    FROM Farmacos f
                   WHERE f codigo = 12)
VALUES (1, 'Transtornos de la coagulación');
INSERT INTO THE (SELECT efectos Nocivos
                    FROM Farmacos f
                   WHERE f codigo = 12)
VALUES (2, 'Asma');
```
INSERT INTO THE (SELECT efectos Nocivos FROM Farmacos f WHERE  $f$  codigo  $= 12$ ) VALUES (3, 'Ulcera<sub>ngastroduodenal');</sub> INSERT INTO THE (SELECT efectos Nocivos FROM Farmacos f WHERE  $f$  codigo  $= 12$ ) VALUES  $(4, 'Antecedentes_de_nrefropatía')$ ; INSERT INTO THE (SELECT efectos Nocivos FROM Farmacos f WHERE  $f.codigo = 12$ ) VALUES  $(5, 'Embarazo, \text{{}_c}especialmente, \text{d'urante}...')$ ;

(b) Descripción de todas las contraindicaciones del ácido acetil-salicílico.

SELECT descripcion FROM THE (SELECT efectosNocivos FROM Farmacos f **WHERE**  $f. codigo = 12$ ; Fecha: 2 de febrero de 2006

Nombre: Apellidos:

ATENCION: Elija una de las siguientes cuestiones y conteste sólo a la elegida.

- 4. [ODMG/C++] (2.00 puntos) Partiendo del diagrama de clases UML de la figura anterior, responda a las siguientes cuestiones:
	- (a) (1.50 puntos) Proyecte el diagrama de clases en el modelo orientado a objetos de acuerdo con el estándar  $ODMG/C++$ .
	- (b) (0.50 puntos) Implemente el m´etodo float Paciente::factura(int mes) const que dado un n´umero de mes devuelva el importe de todas las intervenciones realizadas a un paciente.

No se incluye la solución.

- 4. [JDO] (2.00 puntos) Responda a las siguientes cuestiones:
	- (a) (1.00 puntos) Dado el diagrama de clases UML:

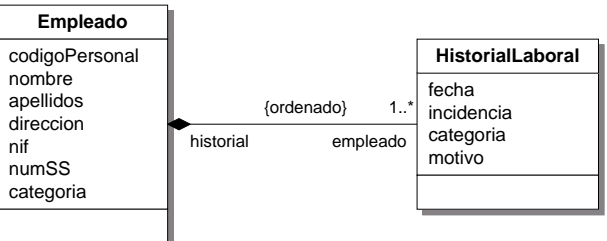

El siguiente código es erroneo:

```
public class Empleado {
  private int codigoPersonal;
  private String nombre;
  private String apellidos;
  private String dirección;
  private String nif;
  private String numSS;
  private Categoria categoria;
  protected Collection < Historial Laboral > historial =
     new HashSet < HistorialLabel > ();. . .
}
                                      public class HistorialLaboral {
                                        private Calendar fecha;
                                        private String incidencia;
                                        private Categoria categoria;
                                        private String motivo;
                                         . . .
                                      }
```
Explique por qué y corrija el/los errores.

(b) (1.00 puntos) Dado el siguiente diagrama de clases UML:

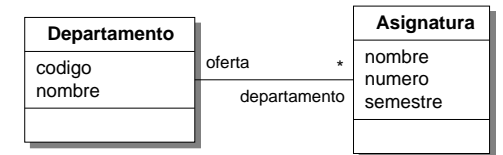

¿Es correcto el correspondiente fichero package.jdo?

 $<$ ?xml version="1.0"?>

<!DOCTYPE jdo PUBLIC

<sup>&</sup>quot;−//Sun\_Microsystems,\_Inc.//DTD\_Java\_Data\_Objects\_Metadata\_2.0//EN"<br>"http://java.sun.com/dtd/jdo\_2\_0.dtd">

```
\langleido\rangle.<br><package name="....">
    .<br>|<!−− Clase Departamento −−>
    <class name="Departamento" identity−type="datastore">
      <inheritance strategy ="new−table"/>
       <field name="codigo" persistence−modifier="persistent "/>
       <field name="nombre" persistence−modifier="persistent"/>
      <field name="oferta" persistence −modifier="persistent ">
         <collection element−type="Asignatura"/>
       \langle field\rangle\langle/class><!−− Clase Asignatura −−>
    <class name="Asignatura" identity−type="datastore">
       <inheritance strategy ="new−table"/>
<field name="nombre" persistence−modifier="persistent"/>
      <field name="numero" persistence−modifier="persistent"/>
      <field name="semestre" persistence−modifier="persistent "/>
    \langle/class
  \langle/package>\langleido\rangle
```
Conteste  $si/no y$  explique por qué.

- (a) El código es erróneo por dos motivos:
	- 1. El atributo historial de la clase Empleado que implementa la asociación con la clase HistorialLaboral se define como un conjunto (Set) cuando la asociación es ordenada. El código correcto es:

```
protected Collection \langleHistorialLaboral > historial =
   new ArrayList < HistorialLabel > ();
```
2. En la clase HistorialLaboral falta el atributo que implementa la asociación bidireccional con la clase Empleado. El código sería:

```
public class HistorialLaboral {
  private Calendar fecha:
  private String incidencia;
  private Categoria categoria:
  private String motivo;
  protected Empleado empleado;
}
```
- (b) Hay también dos errores:
	- 1. En la descripción del campo oferta de la clase Departamento falta especificar qué variable de la clase asociada implementa la relación inversa ( $\text{mapped-by} = \ldots$ ). El código quedaría:

```
<!−− Clase Departamento −−>
<class name="Departamento" identity−type="datastore">
<inheritance strategy ="new−table"/>
  <field name="codigo" persistence−modifier="persistent "/>
<field name="nombre" persistence−modifier="persistent"/>
  <field name="oferta"
     persistence - modifier="persistent'
    mapped−by="departamento" />
     <collection element−type="Asignatura"/>
  \langle field \rangle\langle/class>
```
2. En la descripción de la clase Asignatura falta la especificar la variable departamento que implementa la asociación bidireccional:

```
<!−− Clase Asignatura −−>
<class name="Asignatura" identity−type="datastore">
  <inheritance strategy ="new−table"/>
  <field name="nombre" persistence−modifier="persistent"/>
  <field name="numero" persistence−modifier="persistent"/>
<field name="semestre" persistence−modifier="persistent "/>
  <field name="departamento"
     persistence −modifier="persistent "
     mapped−by="oferta" />
\langle/class>
```
Nombre: Apellidos:

5. (1.50 puntos) Almacenes de datos: Procesamiento analítico en línea (GROUPING SETS, RO-LLUP y CUBE).